#### 7 coisas que você precisa saber **Simples NACIONAL**

Buscando facilitar o dia a dia dos pequenos negócios, o Governo Federal lançou um sistema de arrecadação único e opcional chamado de Simples Nacional ou Super Simples.

Regime de tributação arrecadação e fiscalização super simples – que contempla vários impostos ( federais, estaduais e municipais) em um único documento de arrecadação, são eles:

- Imposto sobre a Renda da Pessoa Jurídica (IRPJ);
- Imposto sobre Produtos industrializados (IPI);
- Contribuição Social sobre o Lucro Líquido (CSLL);
- Contribuição para o Financiamento da Seguridade Social (COFINS);
- **Contribuição para o PIS/PASEP;**
- Contribuição para a Seguridade Social;
- Imposto sobre a Circulação de Mercadorias e Serviços e (ICMS);
- Imposto sobre Serviços de Qualquer Natureza (ISS).

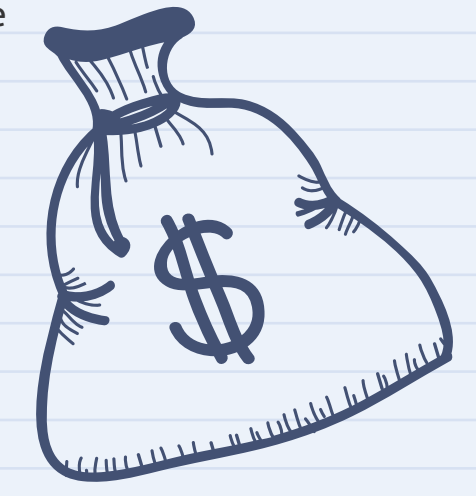

#### NOVAS EMPRESAS

Com data de abertura diferente de Janeiro:

Têm o prazo de até 30 dias, contados da liberação de inscrição (estadual ou a municipal), para optar pelo Simples Nacional, caso não tenham passado 180 dias da inscrição no CNPJ e seus efeitos serão retroativos à abertura do CNPJ.

Após esse prazo, optar pelo Super Simples só será possível no mês de janeiro do ano seguinte.

#### EMPRESAS ANTIGAS

- **A** Pagamento de imposto Unificado;
- **Menores Tributações;**
- Parcelamento e a apuração de débitos;
- Isenção de declarações que facilitam a contabilidade;
- **Por ser critério de desempate para as**  empresas que concorrem a licitações do governo;
- Facilidade no cumprimento das obrigações trabalhistas e previdenciárias.

O serviço está disponível no Portal do Simples Nacional entre o primeiro dia útil de novembro e o penúltimo dia útil de dezembro do ano anterior ao da opção.

> Mais informações podem ser encontradas no Portal do Simples Nacional - http://www8.receita.fazenda.gov.br/SimplesNacional

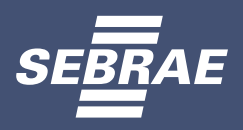

www.ba.sebrae.com.br 0800 570 0800 SebraeBahia  $\left( \begin{array}{c} \blacktriangleright \end{array} \right)$ 

Microempresas (ME) e Empresas de Pequeno Porte (EPP), com limite de faturamento até 4,8 milhões por ano, sem débito referente a dívida ativa federal e do INSS.

### **ONDE CADASTRAR?**

Somente pela internet, através do portal do Simples Nacional: http://bit.ly/sebraesimplesnacional

**III III III** 

THE THE TABLE

O valor devido mensalmente pelas ME e EPP optantes pelo Simples Nacional é determinado através do cálculo da alíquota efetiva variando entre 4% à 19,5% de imposto sobre o faturamento, mais ISS e ICMS.

Para conhecer o valor do seu imposto no período de apuração a partir de 01/2019 acesse o link: http://bit.ly/sebraesimplesnacional2 e escolha a opção - PSDAS-De Defis 2019.

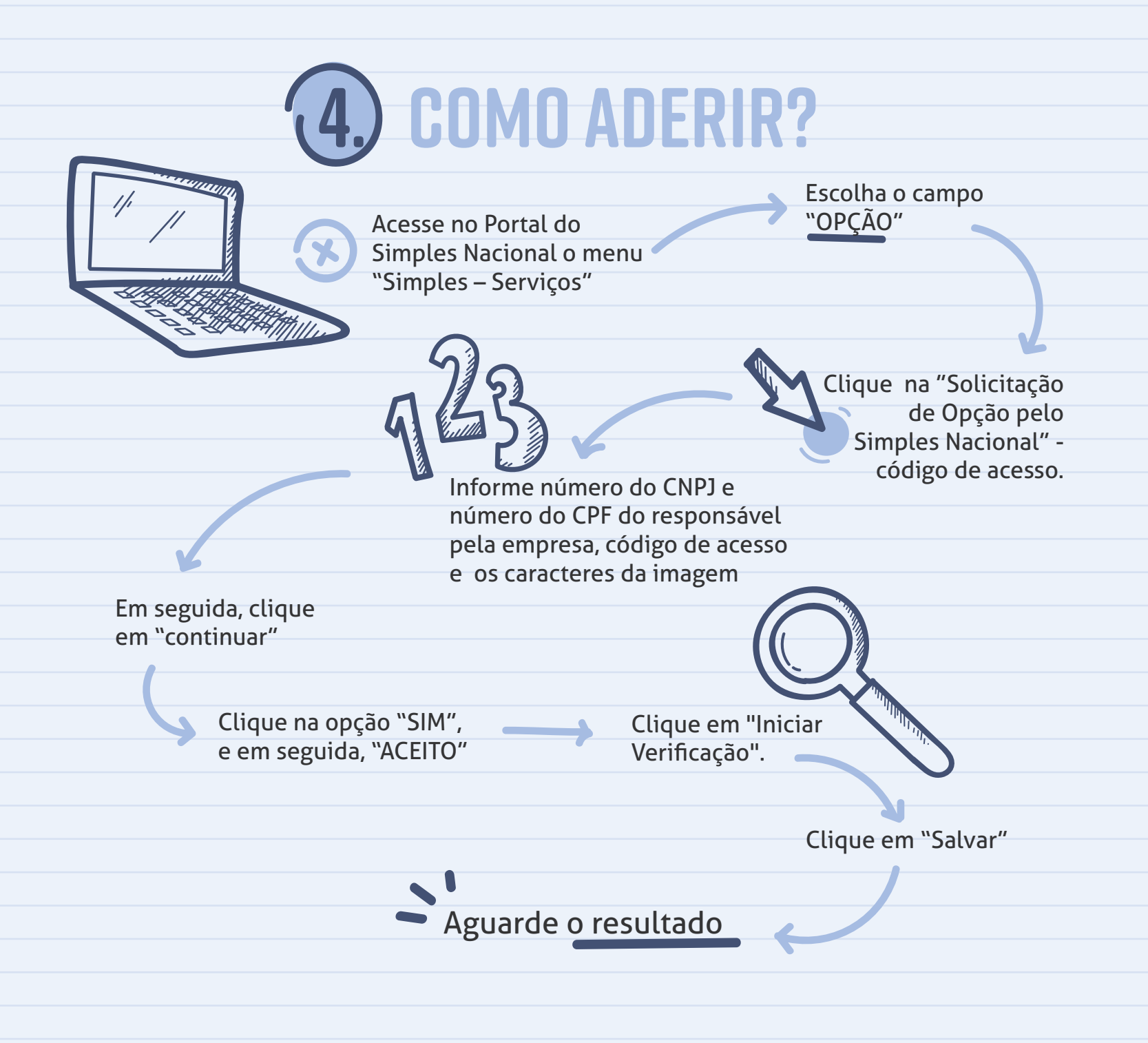

# **2. QUEM PODE**

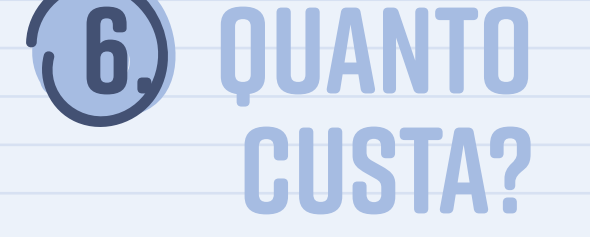

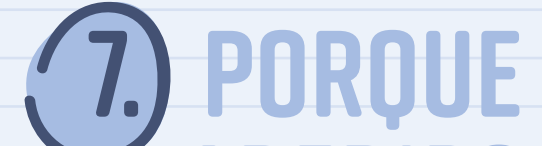

#### **ADERIR?**

## **1. o que?**

### **5. quando SoLICITAR?**